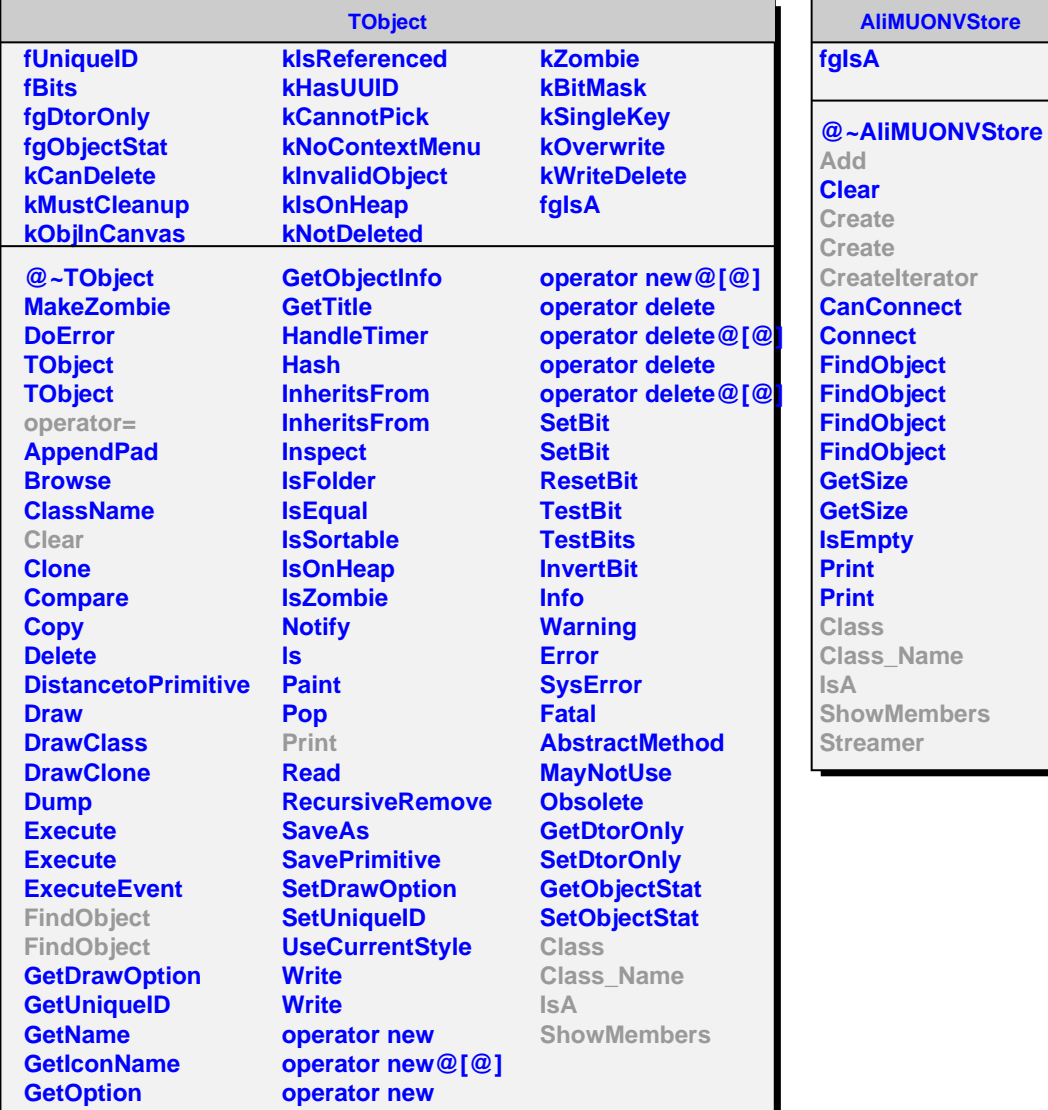

**AliMUONVTrackStore fgIsA @~AliMUONVTrackStore Add Add Remove Create CreateIterator Class Class\_Name IsA ShowMembers Streamer**